## discord (discord app

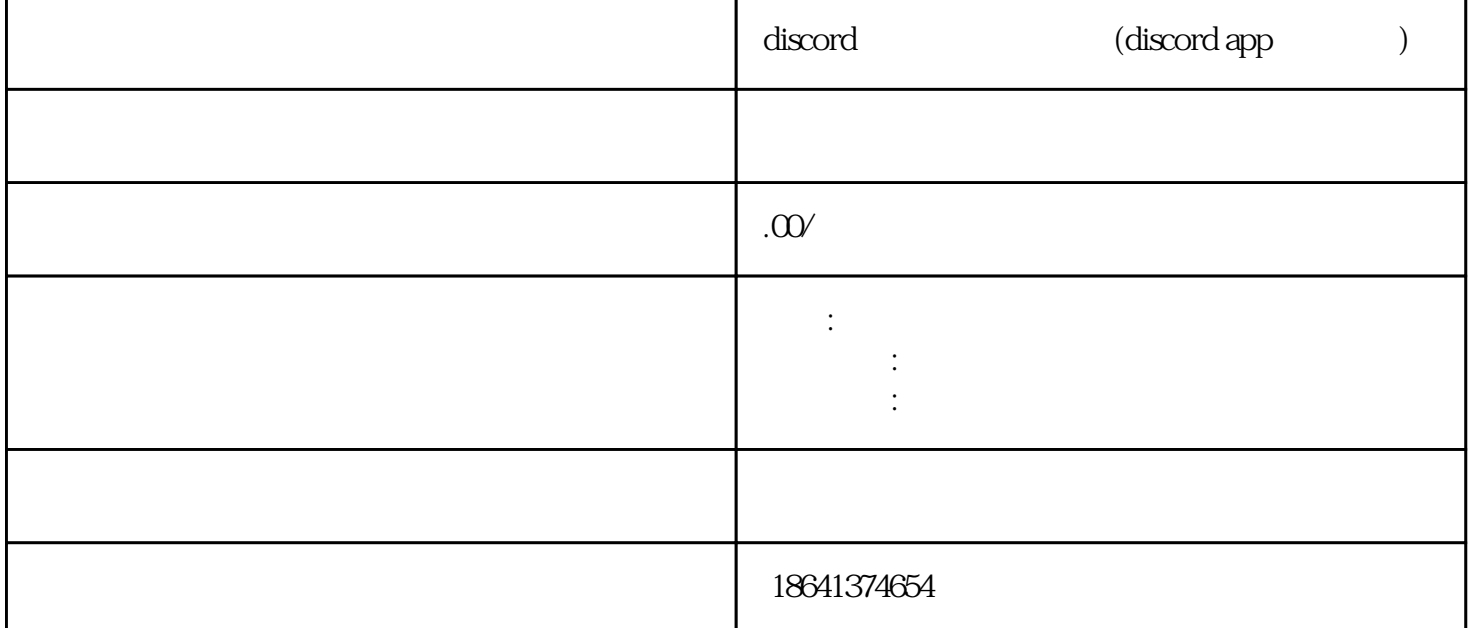

 $\Gamma$ Discord

 $\Sigma$  Discorder , and  $\Sigma$ Discord

1 discord

 $\Box$ 。这里,一些民族的人们的事情都是不是不可能的。这里,我们的使用体验中的使用体验,但是我们的使用体验中的使用体验,而且就是一些保险的。这里,我们的使用体验中的使用

 $\sim$  Discord

 $\sim$  Discord

 $\mathop{\rm Discord}\nolimits$ 

针对这一问题,Discord官方也在不断努力优化注册流程,提升用户体验。用户可以尝试联系Discord官方

 $\Delta$ Discord

## 2 discord app

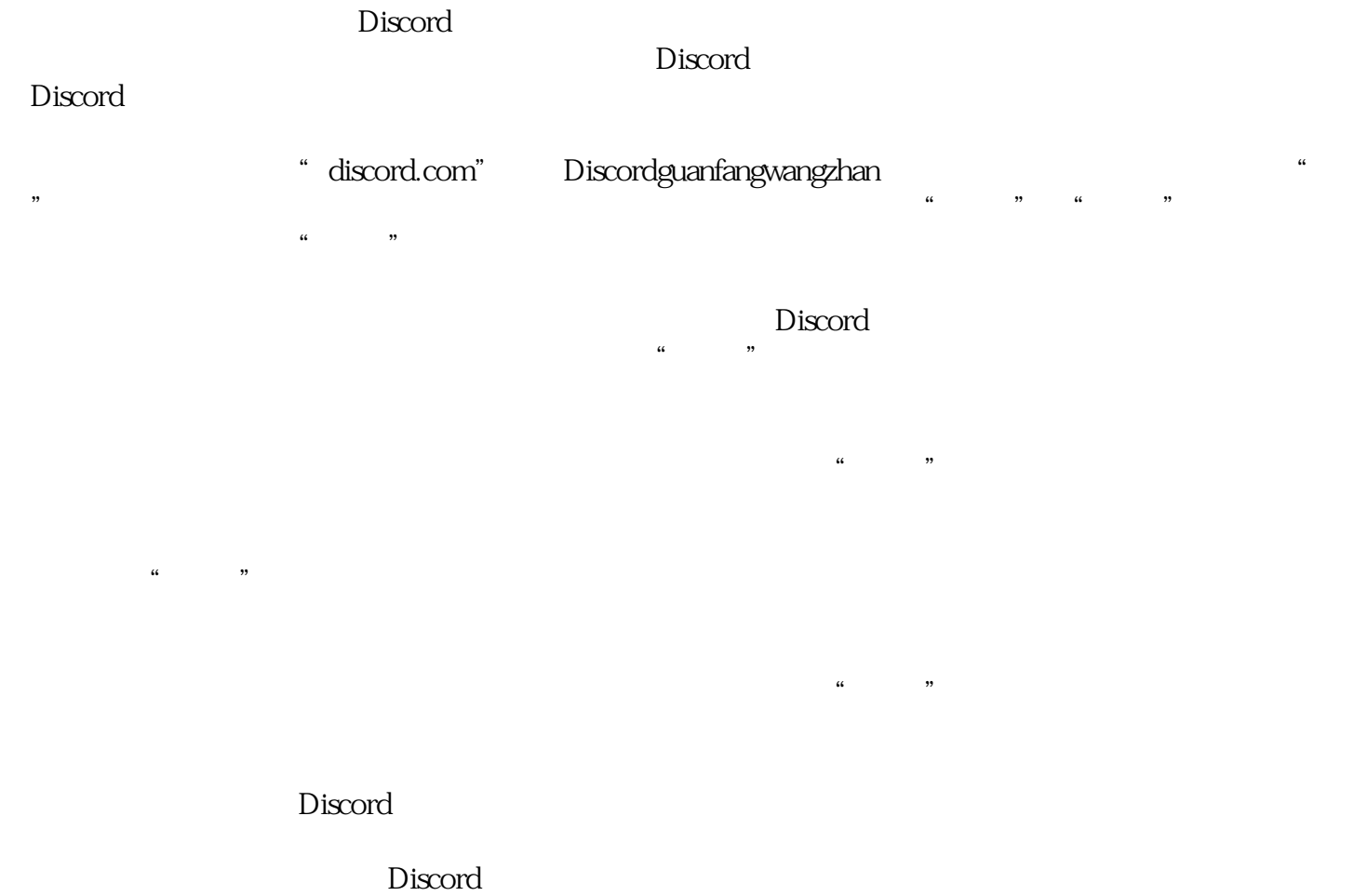

 $\sim$  Discorder  $\sim$  Discorder  $\sim$ 

discord was controlled to the second second second second second second second second second second second second second second second second second second second second second second second second second second second se

 $\sim$  Discord